### UNIVERSIDADE DE BRASÍLIA CAMPUS FGA

Vítor Freitas

Modelo Computacional do Propulsor Hall Utilizando Código Livre

> BRASÍLIA 2022

### MODELO COMPUTACIONAL DO PROPULSOR HALL UTILIZANDO CÓDIGO LIVRE

Trabalho de Conclusão de Curso submetido à Universidade de Brasília, como requisito necessário para obtenção do grau de Bacharel em Engenharia Aeroespacial

#### UNIVERSIDADE DE BRASÍLIA

#### VÍTOR MENDES PACHECO DE FREITAS

Esta Monografia foi julgada adequada para a obterção do título de Bacharel em Engenharia Aeroespacial, sendo aprovada em sua forma final pela banca examinadora:

> Orientador: Prof. Dr. Miranda, Rodrigo A. Faculdade UNB Gama - FGA

> > Prof. Dr. Paolo Gessini Faculdade UNB Gama - FGA

Prof. Dr. Gabriela Possa Faculdade UNB Gama - FGA

Prof. Dr. Jose Leonardo Ferreira IF - Instituto de física - UNB

Brasília, 19 de Setembro de 2022

## Resumo

O propulsor Hall é um tipo de propulsão elétrica comumente usado para correção de órbitas em satélites e missões de espaço profundo, e vem sendo estudado há décadas. Apesar disso, a física por trás do funcionamento deste propulsor ainda não é bem compreendida. Modelos computacionais representam uma ferramenta fundamental para entender o funcionamento do propulsor, porém, os programas que implementam esses modelos possuem licenças de alto custo, e os códigos desenvolvidos por equipes de pesquisa geralmente não são distribuídos. Neste trabalho é proposto construir um modelo computacional de um propulsor Hall baseado no algoritmo partícula-na-célula (em inglês particle-in-cell, ou PIC) implementado no programa XOOPIC e distribuído sob uma licença de código livre. O modelo poderá ser obtido, modificado e redistribuído por qualquer pessoa, o que pode beneficiar pesquisadores da área.

Palavras-chave: Propulsor Hall. Propulsão elétrica. Código livre. PIC. XOOPIC.

# Abstract

The Hall thruster is a type of electric propulsion commonly used for orbit correction in satellites and deep space missions, and which has been studied for decades. Despite that, the physics behind the operation of this thruster is still not well understood. Computational models represent a fundamental tool to understand the thruster development, however, the programs that implement these models have high-cost licenses, and code developed by research teams is often not are distributed. In this work it is proposed to build a computational model of a Hall thruster based on the particle-in-cell algorithm (or PIC) implemented in the XOOPIC program and distributed under an open source license. The model may be obtained, modified and redistributed by anyone, which may benefit researchers in the field.

Keywords: Hall thruster. electric propulsion. open source. PIC. XOOPIC.

# Lista de ilustrações

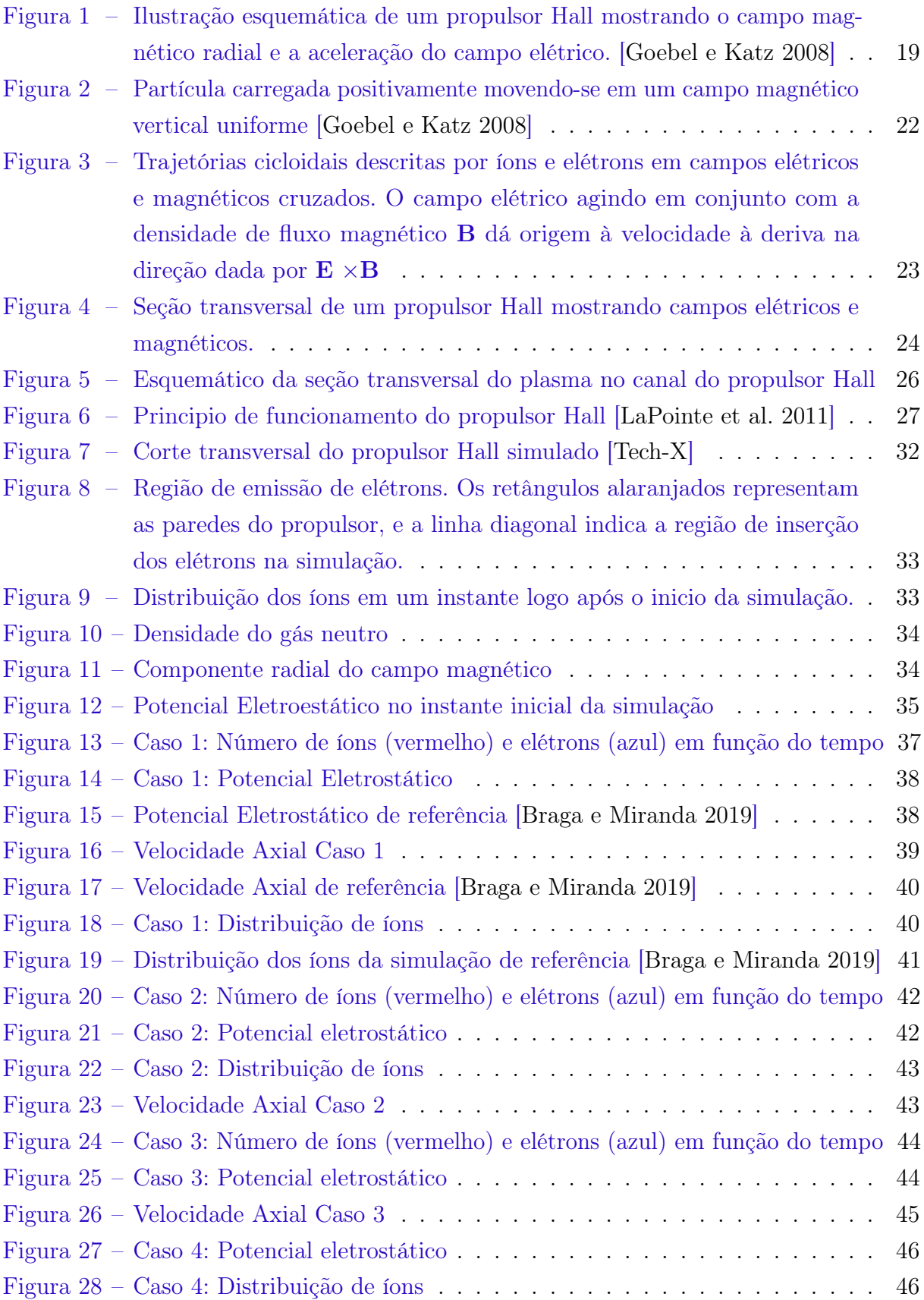

# Lista de abreviaturas e siglas

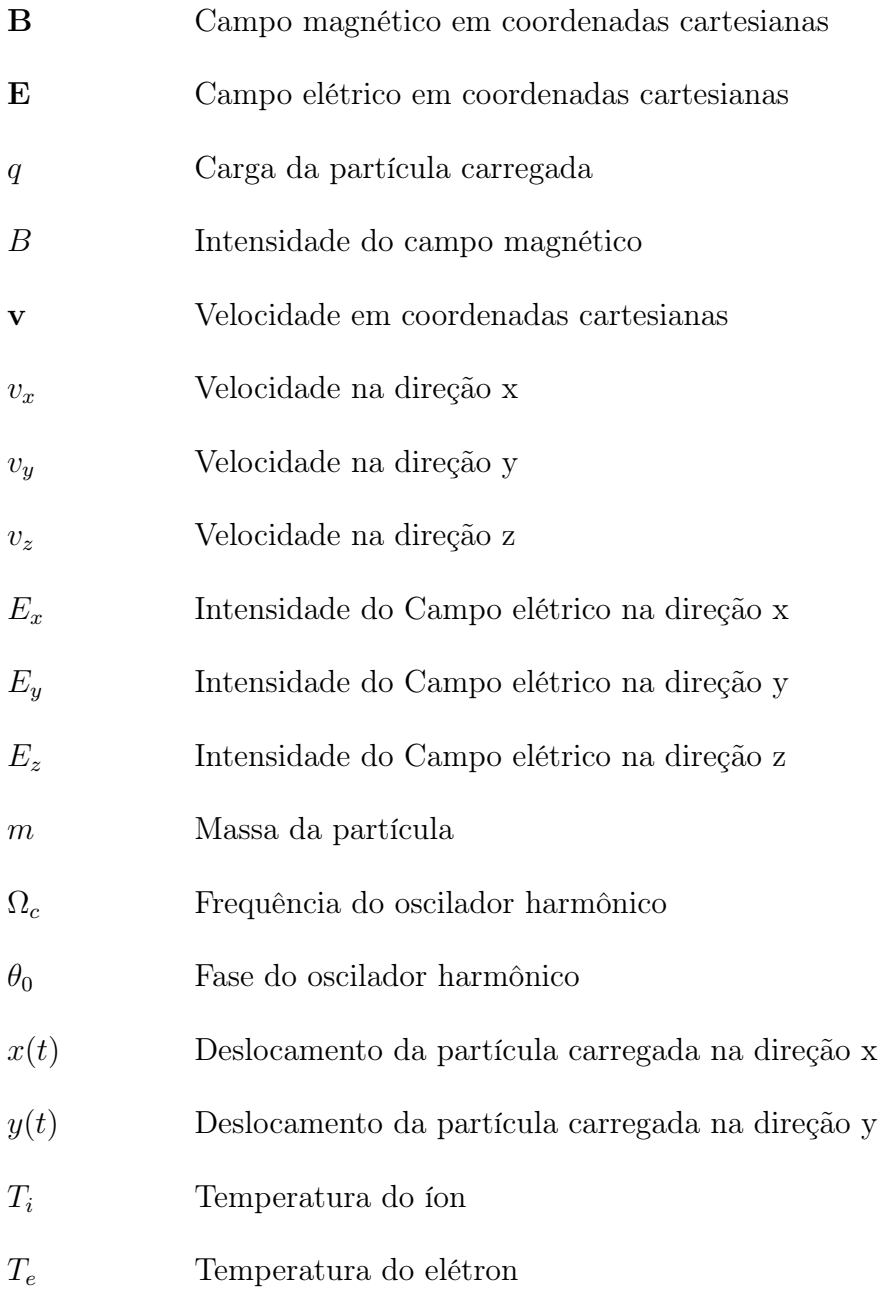

# Sumário

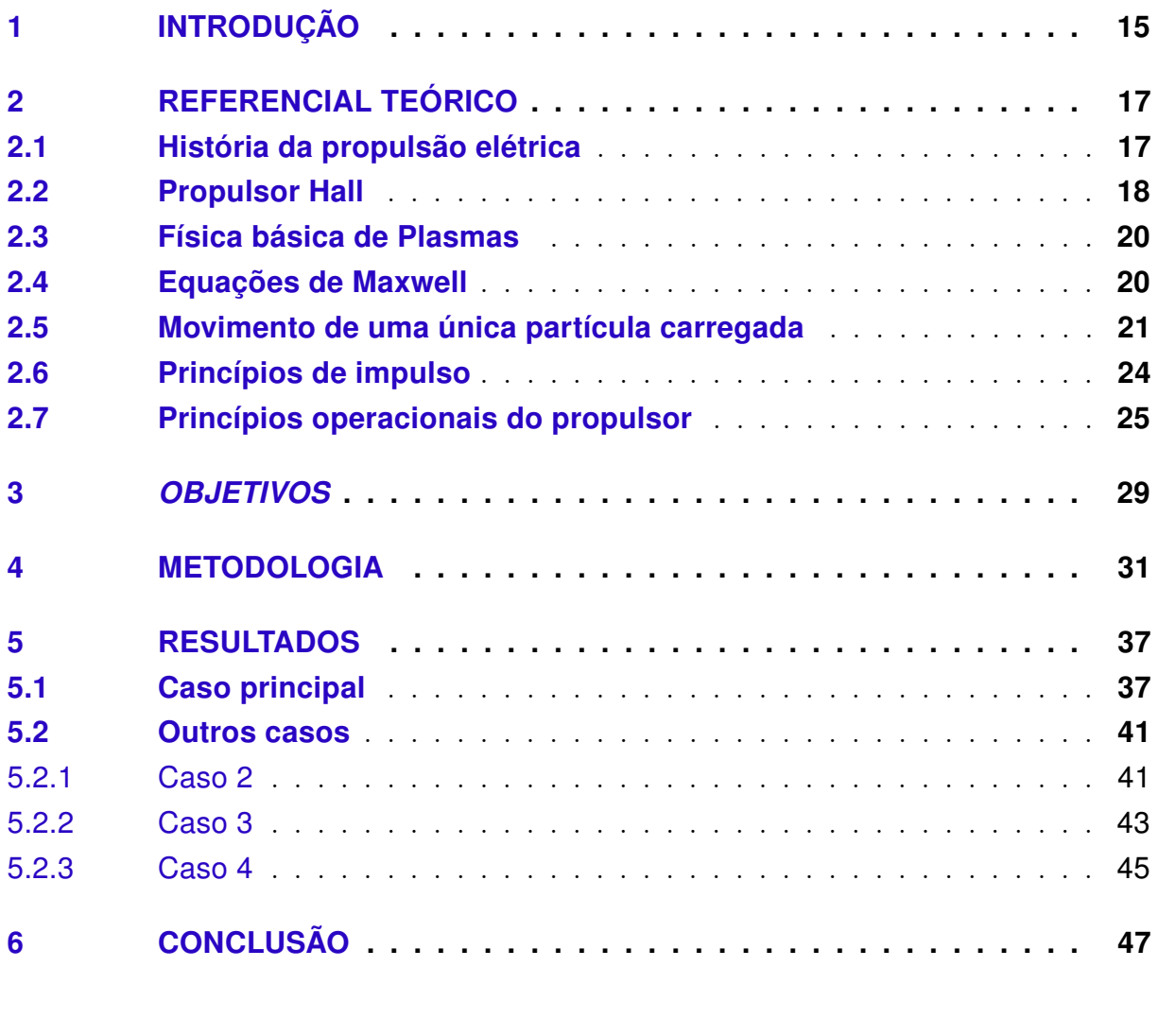

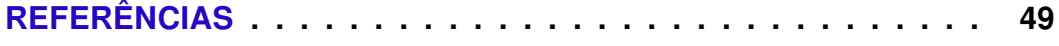

### 1 Introdução

O propulsor Hall é um dispositivo utilizado em missões de espaço profundo e na manutenção de orbitas de satélites e estações espaciais, devido a sua elevada velocidade de exaustão, impulso específico e eficiência. [Goebel e Katz 2008]

Apesar do propulsor Hall ter sido desenvolvido por várias décadas, o detalhe da física no funcionamento do propulsor ainda não é bem compreendida. Por esse motivo, é importante desenvolver modelos que permitam fazer previsões do desempenho do propulsor. Por exemplo, Hirakawa e Arakawa [Hirakawa e Arakawa 1996] desenvolveram um modelo de PIC (do inglês Particle-In-Cell) bidimensional onde a difusão anômala de elétrons foi introduzida usando campos elétricos azimutais oscilatórios. O código mais utilizado, HPHall, é um modelo híbrido transiente 2D criado por Fife e Martinez [Fife e Szabo 1997] que foi recentemente estendido com um modelo de revestimento melhorado e um modelo de erosão.

O modelo bidimensional adotado neste trabalho foi escolhido devido ao menor tempo de computacional necessário para realizar a simulação. A abordagem de partícula na célula é uma técnica comum para realizar simulações numéricas de plasmas astrofísicos, espaçais de laboratório. Nessa abordagem, as partículas do plasma são representadas por partículas de computador com velocidades, posições e campos eletromagnéticos solucionados pelas as equações de movimento e pelas equações de Maxwell.

O presente documento está organizado da seguinte maneira. O capítulo 2 apresenta o histórico da propulsão elétrica, e uma revisão sobre o propulsor Hall e a dinâmica de uma partícula carregada na presença de campos eletromagnéticos relevante para entender o funcionamento básico do propulsor Hall. O capítulo 3 apresenta os objetivos do trabalho, o capítulo 4 a metodologia a ser utilizada, e finalmente no capítulo 5 apresentam-se os resultados esperados.

## 2 Referencial Teórico

### 2.1 História da propulsão elétrica

Resumidamente, a propulsão elétrica foi concebida pela primeira vez por Robert Goddard [Knauer, Poeschel e Ward 1969] em 1906 e descrita independentemente por Tsiolkovskiy [Moore 1969] na Rússia em 1911. Vários conceitos de propulsão elétrica para uma variedade de aplicações espaciais foram incluídos na literatura por Hermann Oberth na Alemanha em 1929 e por Shepherd e Cleaver na Grã-Bretanha em 1949. A primeira análise sistemática de sistemas de propulsão elétrica foi feita por Ernst Stuhlinger [Sovey 1984] em seu livro Ion Propulsion for Space Flight, publicado em 1964, e a física dos propulsores elétricos foi descrita pela primeira vez de forma abrangente em um livro de Robert Jahn [Sovey e King 1974] em 1968. [Goebel e Katz 2008]

Programas significativos de pesquisa de propulsão elétrica foram estabelecidos na década de 1960 no National Aeronautics and Space Administration (NASA) Glenn Research Center, Hughes Research Laboratories, NASA's Jet Propulsion Laboratory (JPL), e em vários institutos na Rússia a fim de desenvolver essa tecnologia para manutenção de órbitas de satélites e aplicações para propulsão principal em espaço profundo. O primeiro propulsor iônico experimental foi lançado em órbita no início da década de 1960 pelos EUA e pela Rússia usando propelentes de césio e mercúrio. Os voos de teste experimentais de propulsores de íons e propulsores Hall continuaram desde então até a década de 1980. [Goebel e Katz 2008]

A primeira aplicação extensiva de propulsão elétrica foi pela Rússia, usando propulsores Hall para manutenção de estações em satélites de comunicação [Beattie e Robson 1990]. Desde 1971, quando os soviéticos voaram pela primeira vez um par de SPT-60 no satélite Meteor, mais de 238 propulsores Hall foram operados em 48 espaçonaves até hoje [Maske 1971,Goebel e Katz 2008].

Nos últimos 20 anos, o uso de propulsão elétrica em espaçonaves cresceu de forma constante em todo o mundo, e propulsores elétricos avançados surgiram ao longo desse tempo em várias missões científicas e como uma alternativa atraente aos propulsores químicos para aplicações de manutenção de estações em satélites de comunicação geossíncronos. [Goebel e Katz 2008]

O rápido crescimento ocorreu nos últimos 10 anos no uso de propulsores de íons e propulsores Hall em satélites de comunicação para reduzir a massa do propelente para manutenção de estações e inserção em órbita. O EUA e a Rússia já voaram mais de cem propulsores em satélites de comunicação e continuarão a lançar mais propulsores de íons e

Hall no futuro. O uso dessas tecnologias para propulsão primária em aplicações científicas no espaço profundo também vem aumentando nos últimos 10 anos. Há muitos lançamentos planejados de novos satélites de comunicação e missões científicas que usam propulsores de íons e Hall nos próximos anos, à medida que cresce a aceitação da confiabilidade e dos custo-benefício desses sistemas. [Goebel e Katz 2008] Em Abril de 2020, a constelação Starlink já possui 422 satélites equipados com propulsores Hall alimentados com criptônio, enquanto os 76 satélites da OneWeb operam propulsores Hall alimentados por xenônio de baixa potência. [Potrivitu et al. 2020]

#### 2.2 Propulsor Hall

Os propulsores de efeito Hall representam uma forma eficiente de dispositivos de propulsão para aplicações que exigem baixo níveis de impulso como manutenção, elevação e transferência de órbita. Em um propulsor Hall, os íons são acelerados por campos elétricos e usados para gerar impulso. A energia necessária para acelerar os íons é obtida a partir de baterias de bordo ou painéis solares. Os propulsores Hall oferecem um melhor desempenho do que sistemas de propulsão química porque obtêm a entrada de energia diretamente no espaço através de células fotovoltaicas e não precisam para transportar qualquer oxidante, assim permitindo uma carga útil maior. Além disso, os propulsores Hall podem atingir velocidades de exaustão bem maiores do que propulsores químicos, alcançando assim impulso maior a uma dada massa de propelente, tornando mais atraente o uso de propulsores Hall para missões interplanetárias. [Choi, Mahalingam e Likhanskii 2012]

Este tipo de propulsor eletrostático utiliza uma descarga de campo cruzado descrita pelo efeito Hall para gerar o plasma. Um campo elétrico estabelecido perpendicularmente a um campo magnético aplicado acelera eletrostaticamente os íons a altas velocidades de exaustão, enquanto o campo magnético transversal inibe o movimento de elétrons que tenderia a causar curto-circuito no campo elétrico. A eficiência do propulsor Hall e o impulso específico são um pouco menores do que os obtidos em propulsores de íons, mas o empuxo em uma determinada potência é maior e o dispositivo é muito mais simples e requer potência menor para operar.

Um propulsor Hall constituiu basicamente de 3 componentes: o cátodo, a região de descarga e o gerador de campo magnético. Um canal cilíndrico isolante envolve a região de descarga. As bobinas eletromagnéticas induzem um campo magnético radial entre a peça central e o caminho de retorno do fluxo na borda externa. O gás é alimentado no canal de descarga através do ânodo e disperso no canal. Os elétrons que tentam alcançar o ânodo encontram um campo magnético radial transversal, tendem a espiralar em torno do eixo do propulsor na direção E × B e formando a corrente Hall, do qual o dispositivo deriva

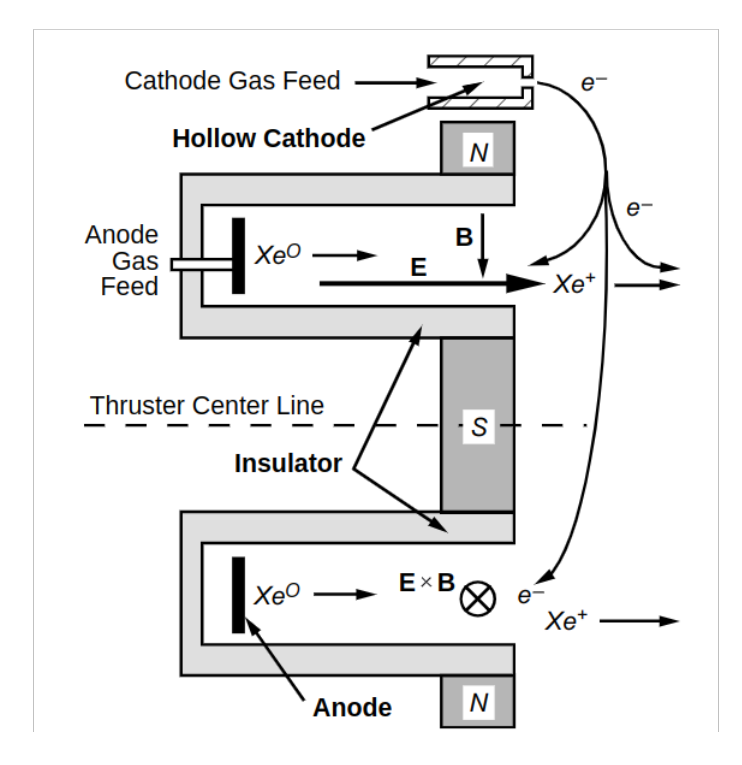

Figura 1 – Ilustração esquemática de um propulsor Hall mostrando o campo magnético radial e a aceleração do campo elétrico. [Goebel e Katz 2008]

seu nome. [Goebel e Katz 2008]

#### 2.3 Física básica de Plasmas

As partículas carregadas são produzidas pela ionização de um gás propelente, no qual produz íons e elétrons, e forma o que é chamado de plasma. O plasma pode ser considerado então como uma coleção de várias partículas carregadas que são livres para se mover em resposta aos campos que geram ou campos que são aplicados e, em média, é quase eletricamente neutro. Isso significa que as densidades de íons e elétrons são quase iguais, uma condição comumente chamada de quase-neutralidade.

Os íons e elétrons têm distribuições de energia geralmente caracterizadas por uma temperatura  $T_i$  para íons e  $T_e$  para elétrons, que não são necessariamente ou geralmente as mesmas. Além disso, diferentes íons e elétrons podem existir no plasma com diferentes temperaturas ou distribuições de energia.

Plasmas em dispositivos de propulsão elétrica, mesmo em partes individuais de um propulsor, podem abranger ordens de magnitude em densidade de plasma, temperatura e fração de ionização. Portanto, os modelos utilizados para descrever o comportamento e as características do plasma nos propulsores devem ser formados com suposições válidas no regime em estudo. Muitas das condições e respostas do plasma em propulsores podem ser modeladas por equações de fluidos, e os efeitos cinéticos são importantes apenas em casos específicos. [Goebel e Katz 2008]

#### 2.4 Equações de Maxwell

Os campos elétricos e magnéticos existentes nos plasmas obedecem às equações de Maxwell formuladas em um vácuo que contém cargas e correntes. As equações de Maxwell para essas condições são

$$
\nabla \cdot \mathbf{E} = \frac{\rho}{\varepsilon_0},\tag{2.1}
$$

$$
\nabla \times \mathbf{E} = -\frac{\partial \mathbf{B}}{\partial t},\tag{2.2}
$$

$$
\nabla \cdot \mathbf{B} = 0,\tag{2.3}
$$

$$
\nabla \times \mathbf{B} = \mu_0 \left( \mathbf{J} + \varepsilon_0 \frac{\partial \mathbf{E}}{\partial t} \right),\tag{2.4}
$$

onde  $\rho$  é a densidade de carga no plasma, **J** é a densidade de corrente no plasma, **E** o campo elétrico, **B** o campo magnético e  $\varepsilon_0$  e  $\mu_0$  são a permissividade e a permeabilidade do espaço livre, respectivamente.

#### 2.5 Movimento de uma única partícula carregada

A equação do movimento para uma partícula carregada com uma velocidade v e massa m em um campo magnético B é dada pela equação da força de Lorentz:

$$
\mathbf{F} = m \frac{d\mathbf{v}}{dt} = q(\mathbf{E} + \mathbf{v} \times \mathbf{B})
$$
 (2.5)

O movimento de partículas em um campo magnético na direção  $\hat{z}$  para o caso de campo elétrico desprezível é encontrado avaliando a Eq.(2.5)

$$
m\frac{\partial v_x}{\partial t} = qBv_y,
$$
  
\n
$$
m\frac{\partial v_y}{\partial t} = -qBv_x,
$$
  
\n
$$
m\frac{\partial v_z}{\partial t} = 0.
$$
\n(2.6)

Fazendo a derivada em relação ao tempo da Eq.(2.6) e resolvendo para a velocidade em cada direção dá

$$
\frac{\partial^2 v_x}{\partial t^2} = \frac{qB}{m} \frac{\partial v_y}{\partial t} = -\left(\frac{qB}{m}\right)^2 v_x,
$$
\n
$$
\frac{\partial^2 v_y}{\partial t^2} = -\frac{qB}{m} \frac{\partial v_x}{\partial t} = -\left(\frac{qB}{m}\right)^2 v_y,
$$
\n(2.7)

estas equações descrevem um oscilador harmônico simples na frequência do ciclotron:

$$
\omega_c = \frac{|q|B}{m}.\tag{2.8}
$$

O tamanho da órbita da partícula para energias de partículas finitas pode ser encontrado a partir da solução para as equações de movimento das partículas no campo magnético axial. Neste caso, a solução da Eq.(2.7) é

$$
v_{x,y} = v_{\perp}e^{i\omega_c t}.\tag{2.9}
$$

A equação do movimento na direção  $\hat{y}$  na Eq.(2.6) pode ser reescrita como

$$
v_y = \frac{m}{qB} \frac{\partial v_x}{\partial t} = \frac{1}{\omega_c} \frac{\partial v_x}{\partial t}.
$$
\n(2.10)

Integrando esta equação obtêm-se

$$
y - y_0 = \frac{v_\perp}{\omega_c} e^{i\omega_c t}.\tag{2.11}
$$

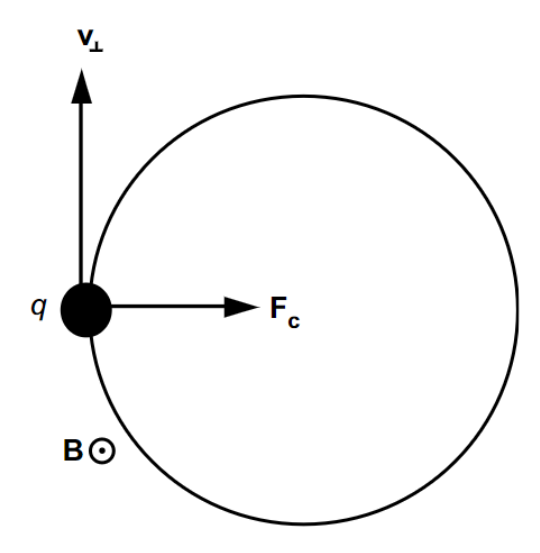

Figura 2 – Partícula carregada positivamente movendo-se em um campo magnético vertical uniforme [Goebel e Katz 2008]

Pegando a parte real da Eq.(2.11) dá

$$
y - y_0 = \frac{v_\perp}{\omega_c} \cos(\omega_c t) = r_L \cos(\omega_c t),\tag{2.12}
$$

onde  $r_L = v_\perp/\omega_c$  é definido como o raio de Larmor. Uma análise semelhante do deslocamento na direção  $\hat{x}$  fornece o mesmo raio de Larmor 90 graus fora de fase com o deslocamento na direção  $\hat{y}$ , que então com a Eq.(2.12) descreve o movimento da partícula como uma órbita circular em torno da linha de campo em  $x_0$  e  $y_0$  com um raio dado por  $r_L$ .

Considere uma partícula carregada de massa, m, em um campo magnético uniforme com velocidade em uma direção, como ilustrado na Fig. 2. A partícula sentirá uma força de Lorentz

$$
\mathbf{F} = q\mathbf{v}_{\perp} \times \mathbf{B}.\tag{2.13}
$$

Como a partícula carregada se moverá sob essa força em órbitas circulares na direção v<sup>⊥</sup> × B, ela sente uma força centrípeta correspondente tal que

$$
\mathbf{F}_c = q\mathbf{v}_{\perp} \times \mathbf{B} = \frac{mv_{\perp}^2}{r},\tag{2.14}
$$

onde r é o raio do movimento cicloidal no campo magnético. Resolvendo para o raio do círculo dá

$$
r = r_L = \frac{mv_\perp}{qB},\tag{2.15}
$$

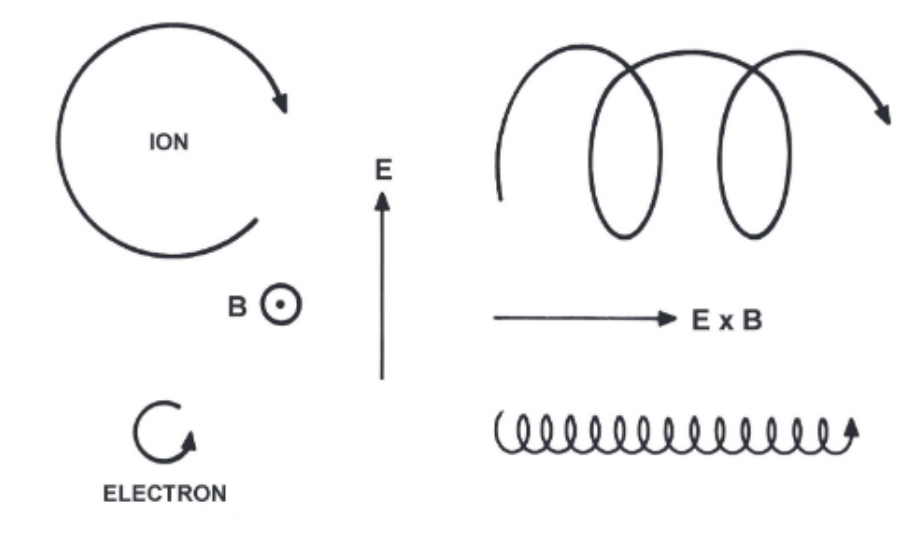

Figura 3 – Trajetórias cicloidais descritas por íons e elétrons em campos elétricos e magnéticos cruzados. O campo elétrico agindo em conjunto com a densidade de fluxo magnético **B** dá origem à velocidade à deriva na direção dada por  $\mathbf{E} \times \mathbf{B}$ 

[Goebel e Katz 2008]

no qual  $r_L$  é o raio de Larmor.

O raio de Larmor pode ser escrito de uma forma simples:

$$
r_L = \frac{v_\perp}{\omega_c} = \frac{1}{B} \sqrt{\frac{1mV_\perp}{e}},\tag{2.16}
$$

usando  $mv_{\perp}^2/2 = eV_{\perp}$  para a energia da partícula carregada individualmente na direção perpendicular ao campo magnético. Qualquer movimento de partícula ao longo do campo magnético não é afetado pelo campo, mas faz com que o movimento da partícula forme uma hélice ao longo da direção do campo magnético com um raio dado pelo raio de Larmor.

Em seguida, considere a situação na Fig. 3, mas com a adição de um campo elétrico finito perpendicular a B. Nesse caso, E está em alguma direção no plano da página. A equação de movimento para a partícula carregada é dada pela Eq. (2.5). Considerando que a deriva é de regime permanente, a derivada temporal é igual a zero, e a Eq. (2.5) torna-se

$$
\mathbf{E} = -\mathbf{v} \times \mathbf{B}.\tag{2.17}
$$

Tomando o produto vetorial de ambos os lados com B dá

$$
\mathbf{E} \times \mathbf{B} = (-\mathbf{v} \times \mathbf{B}) \times \mathbf{B} = \mathbf{v}B^2 - \mathbf{B}(\mathbf{B} \cdot \mathbf{v}).\tag{2.18}
$$

O produto escalar está na direção perpendicular a B, então o último termo na Eq. (2.18)

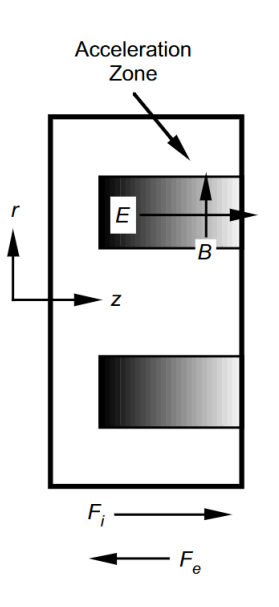

Figura 4 – Seção transversal de um propulsor Hall mostrando campos elétricos e magnéticos.

[Goebel e Katz 2008]

é igual a zero. Resolvendo para a velocidade transversal da partícula dá

$$
\mathbf{v} = \frac{\mathbf{E} \times \mathbf{B}}{B^2} \equiv \mathbf{v}_E,
$$
 (2.19)

no qual é a velocidade de deriva  $E \times B$ . Neste caso, a deriva é na direção perpendicular a E e B, e surge do movimento cicloidal do elétron no campo magnético sendo acelerado na direção de – E e desacelerado na direção de E. Isso alonga a órbita em um -meio ciclo e encolhe a órbita no meio ciclo oposto, o que causa o movimento resultante da partícula na direção  $\mathbf{E} \times \mathbf{B}$  como ilustrado na Fig.3.

#### 2.6 Princípios de impulso

Nos propulsores Hall, os íons são gerados em um volume de plasma e acelerados por um campo elétrico no plasma. No entanto, a presença do campo magnético transversal responsável pela corrente de Hall rotacional modifica o mecanismo de transferência de força. Suponha como argumento que o plasma do propulsor Hall é localmente quase neutro  $(n_i \approx n_e)$  na região de aceleração, onde  $n_e$  e  $n_i$  é a densidade de elétrons no plasma e a densidade de íons no plasma respectivamente. A geometria é mostrada esquematicamente na Fig. 4. Os íons são essencialmente não magnetizados e sentem a força do campo elétrico local, então a força sobre os íons é

$$
\mathbf{F}_{ion} = 2\pi \iint q \, n_i \mathbf{E} \, r dr \, dz. \tag{2.20}
$$

Os elétrons no plasma sentem uma força  $\mathbf{E} \times \mathbf{B}$  e circulam no sistema transversalmente aos campos elétrico e magnético com a velocidade de deriva descrita pela Eq. (2.19)

A força eletrostática sobre os íons é negativa em relação a força eletrostática sobre os elétrons devido às suas diferenças de sinal. Os elétrons são restringidos a não se mover axialmente pelo campo magnético transversal, de modo que a força por unidade de área nos elétrons é equilibrada pela força de Lorentz:

$$
\mathbf{F}_e = -2\pi \iint q \, n_e \, \mathbf{E} \, r dr \, dz - 2\pi \iint en_e \mathbf{v}_e \times \mathbf{B} \, r dr \, dz = 0. \tag{2.21}
$$

Usando quase-neutralidade e a definição da densidade de corrente de Hall,  $\mathbf{J}_{Hall} = -en_e\mathbf{v}_e$ , a força sobre os íons é mostrada como sendo igual às forças de Lorentz sobre os elétrons:

$$
\mathbf{F}_{i} = -2\pi \iint q n_{i} \mathbf{E} \, r dr \, dz + 2\pi \iint \mathbf{J}_{Hall} \times \mathbf{B} \, r dr \, dz = 0. \tag{2.22}
$$

Solucionando a Eq. (2.22), a força sobre os íons é então

$$
\mathbf{F}_i = \mathbf{J}_{Hall} \times \mathbf{B} \tag{2.23}
$$

Pela terceira lei de Newton, a força da corrente Hall no campo magnético é igual e oposta à força da corrente Hall nos elétrons e, portanto, também é igual e oposta à força nos íons:

$$
\mathbf{T} = \mathbf{J}_{Hall} \times \mathbf{B} = -\mathbf{F}_i. \tag{2.24}
$$

Nos propulsores Hall, o impulso é transferido dos íons para o corpo do propulsor através da força eletromagnética de Lorentz. Esses propulsores às vezes são chamados de propulsores eletromagnéticos porque a força é transferida através do campo magnético. No entanto, como o mecanismo de aceleração de íons é pelo campo eletrostático, podem ser chamados de propulsores eletrostáticos também.

#### 2.7 Princípios operacionais do propulsor

Considere um canal de propulsor Hall genérico, mostrado esquematicamente em seção transversal na Fig. 5. O gás propulsor é injetado da esquerda através da região do ânodo e incide no plasma gerado no canal. Um comprimento de escala axial, L, é definido, sobre o qual a descarga de campo cruzado é magnetizada e produz uma densidade de plasma significativa de largura w, que é essencialmente a largura do canal. Os íons que saem deste plasma sobre a área cilíndrica  $A_e$  formam o feixe. O campo magnético aplicado é principalmente vertical na região do plasma nesta representação.

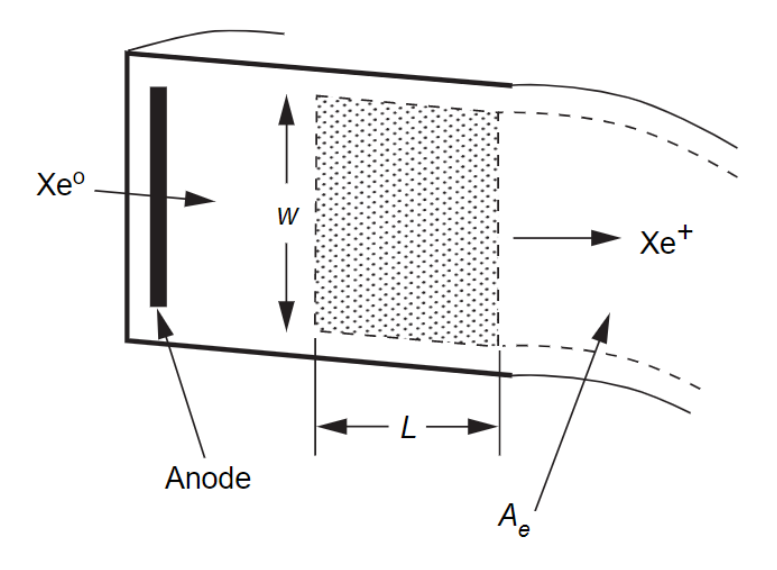

Figura 5 – Esquemático da seção transversal do plasma no canal do propulsor Hall [Goebel e Katz 2008]

Os elétrons que entram no canal do propulsor Hall do cátodo exterior espiralam em torno das linhas radiais do campo magnético com um raio de Larmor definido pela Eq. (2.16) e apresentado visualmente na Fig. 6. O raio de Larmor do elétron deve ser menor que o comprimento de escala característico L para que os elétrons sejam magnetizados e sua mobilidade para o ânodo seja reduzida. Se a velocidade do elétron é caracterizada por sua velocidade térmica, então o raio de Larmor do elétron é

$$
r_e = \frac{v_{th}}{\omega_c} = \frac{m}{eB} \sqrt{\frac{8kT_e}{\pi m}} = \frac{1}{B} \sqrt{\frac{8}{\pi}} \frac{m}{e} T_{eV} < L,\tag{2.25}
$$

onde  $T_{eV}$  é a temperatura do elétron em  $eV$  e  $L$  é a profundidade do plasma magnetizado no canal.

De maneira semelhante, o raio de Larmor do íon deve ser muito maior que o comprimento do canal característico para que os íons possam ser acelerados para fora do canal pelo campo elétrico aplicado:

$$
r_i = \frac{v_i}{\omega_c} = \frac{M}{eB} \sqrt{\frac{2eV_b}{M}} = \frac{1}{B} \sqrt{\frac{2M}{e}V_b} \gg L,
$$
\n(2.26)

onde a energia do íon é aproximada como a energia do feixe. Essas equações fornecem uma faixa geral para o campo magnético transversal no canal do propulsor.

Na região do campo elétrico e magnético cruzado do canal, os elétrons se movem na direção azimutal devido à força  $\mathbf{E} \times \mathbf{B}$  com uma velocidade dada pela Eq. (2.19). A

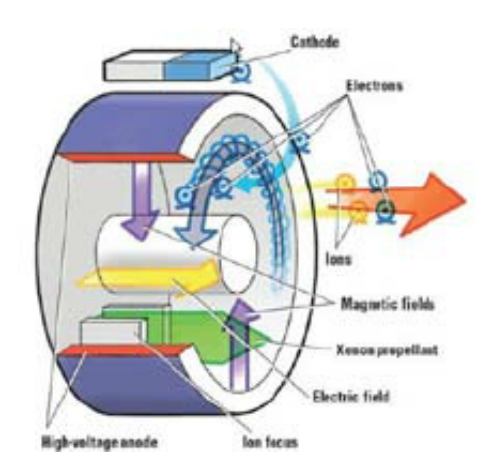

Figura 6 – Principio de funcionamento do propulsor Hall [LaPointe et al. 2011]

magnitude da velocidade do elétron azimutal pode ser escrita como aproximadamente

$$
v_E = \frac{\mathbf{E} \times \mathbf{B}}{B^2} \approx \frac{E_r}{B_z} \quad [m/s]
$$
 (2.27)

A corrente na direção azimutal, chamada de corrente Hall, é a integral da densidade do plasma de elétrons e a velocidade de deriva sobre a espessura característica L:

$$
I_H = n_e e \left( \int_0^L v_E \, dz \right) w = n_e e \left( \int_0^L \frac{E}{B} \, dz \right) w,\tag{2.28}
$$

onde w é a largura do plasma (mostrada na Fig. 5) que essencialmente preenche o canal. O campo elétrico axial no canal de plasma é, aproximadamente, a tensão de descarga dividida pela espessura do plasma, de modo que a corrente Hall é

$$
I_H \approx n_e e w \frac{V_d}{B}.
$$
\n
$$
(2.29)
$$

A equação (2.29) mostra que a corrente de Hall aumenta com a tensão de descarga aplicada e com a largura do canal, desde que o campo magnético não seja alterado.

A corrente iônica que sai do plasma para formar o feixe através da área  $A_e$  é aproximadamente

$$
I_i = n_i e v_i A_e \approx n_i e \sqrt{\frac{2eV_d}{M}} 2\pi R w, \qquad (2.30)
$$

onde R é o raio médio do canal de plasma. Como o plasma é quase neutro  $(n_i \approx n_e)$ , a corrente de Hall pode ser expressa usando a Eq. (2.30) como

$$
I_H \approx \frac{I_i}{2\pi RB} \sqrt{\frac{MV_d}{2e}}.\tag{2.31}
$$

Aumentar a corrente do feixe em um design de propulsor fixo aumentará a corrente Hall circulante para um determinado campo magnético e tensão de descarga. O impulso total produzido por um propulsor Hall é

$$
T = \int (\mathbf{J}_{Hall} \times \mathbf{B}) dA = I_H B \approx I_i \sqrt{\frac{MV_d}{2e}}.
$$
 (2.32)

## 3 Objetivos

Atualmente, a maioria dos modelos computacionais de propulsores Hall funcionam sob licenças de software pago, não podem ser compartilhadas devido à restrições na exportação de tecnologia, ou não são distribuídas pelo grupo de pesquisa que desenvolveu o código de simulação. O objetivo principal deste trabalho é desenvolver um modelo computacional do propulsor Hall disponível através de uma licença de código livre, de maneira que qualquer pessoa possa utilizar, modificar e redistribuir o código. Os objetivos específicos do trabalho são:

- Familiarizar com a linguagem de programação utilizada pelo XOOPIC
- Desenvolvimento de código computacional para simulação de plasmas no propulsor Hall
- Comparar os resultados do modelo construído com resultados conhecidos
- Disponibilizar o código através de uma licença de software livre

### 4 Metodologia

Existem várias abordagens para descrever teoricamente a dinâmica de plasmas, por exemplo, a teoria magneto hidrodinâmica e a teoria cinética. O plasma de propulsores elétricos, podem ser descritos usando simulações de partículas, já que as escalas envolvidas são comparáveis às escalas intrínsecas do plasma, como o comprimento de Debye e o raio de Larmor. Em uma simulação do tipo Particle-in-cell (PIC) o plasma é descrito como um conjunto de equações que representam um sistema acoplado de partículas carregadas e campos eletromagnéticos. O cálculo da dinâmica das partículas e campos pode ser descritos de maneira sucinta como:

- 1. As forças devido aos campos elétrico e magnético são utilizados para calcular as velocidades e posições das partículas
- 2. As posições e velocidades são utilizadas para calcular as densidades de carga e corrente nas posições dadas pela grade computacional.
- 3. Com essas densidades, é possível integrar as equações dos campos eletromagnéticos na grade
- 4. Os campos são interpolados nas posições das partículas para obter as forças agindo nelas, e assim recomeçar o ciclo

Existem uma variedade de códigos computacionais disponíveis para simulação de gases ionizados (plasmas) que implementam o método PIC, porém, o acesso à maioria desses códigos é restringido, e o custo da licença de uso é extremamente alto. Assim, os pesquisadores da área devem implementar código próprio, o que pode levar um tempo considerável dentro dos projetos de pesquisa.

Existe uma alternativa livre, o código XOOPIC, desenvolvido pelo grupo de teoria e simulação de plasmas da Universidade da Califórnia, Berkeley, e disponível através de uma licença livre. [Bruhwiler D. 2001]

O XOOPIC foi desenvolvido originalmente em 1995 e projetado para modelar plasmas, feixes de partículas carregadas, campos elétricos e magnéticos gerados externamente e gases neutros de densidade baixa a moderada, usando uma ampla variedade de condições de contorno. Inclui soluções de campos eletrostáticos e eletromagnéticos, bem como suporte para x-y (plano-2D) e geometrias r-z (cilíndricas). Tem sido utilizado por pesquisadores de todo o mundo desde 1995 para simular uma ampla gama de problemas desafiadores. Estes incluem painéis de exibição de plasma, implantação de íons, dispositivos de micro-ondas de alta potência e conceitos de acelerador de partículas. [Tech-X]

| Comprimento do Canal (m)            | 0.025                |
|-------------------------------------|----------------------|
| Largura do Canal $(m)$              | 0.015                |
| Comprimento de Saída (m)            | 0.01                 |
| $\text{Anodo}(V)$                   | 300                  |
| Cátodo (V)                          |                      |
| Emissão de corrente de elétrons (A) | 4.5                  |
| Energia inicial dos elétrons (eV)   | 25                   |
| Campo magnético Máximo (T)          | $120 \times 10^{-4}$ |

Tabela 1 – Dados da Simulação

Foi desenvolvido neste trabalho um código computacional para simulação de plasmas utilizando o XOOPIC. O código está disponível através de uma licença de software livre. Os resultados do código vão ser comparados aos resultados do software VSim, utilizado pelo Braga e Miranda (2019), a fim de garantir a coerência dos cálculos.

Foi utilizado os mesmo dados da simulação realizada pelo Braga e Miranda (2019) e estão apresentados na Tabela 1.

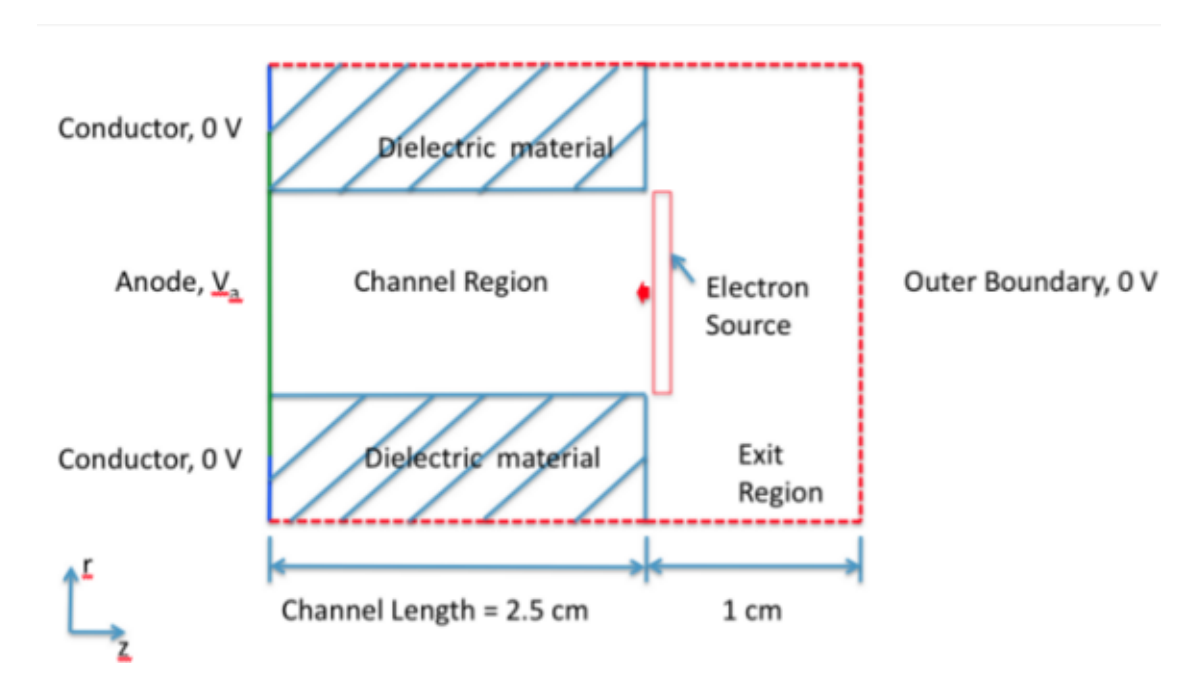

Figura 7 – Corte transversal do propulsor Hall simulado [Tech-X]

A Fig. 7 é o modelo da seção transversal do propulsor Hall. Foram mantidas as direções radial (R) e a axial (Z), e desprezada a direção azimutal. Os retângulos azuis tracejados representam as paredes internas do propulsor, feitos de material dielétrico. Os elétrons são inseridos na saída, representando o cátodo oco, como mostrado na Fig. 8.

A densidade de gás neutro inserido na simulação é linear, com o máximo na região do ânodo e mínimo na saída do propulsor. Quando o gás colide com os elétrons, gera íons de xenônio que sofrerão a influência do campo elétrico. A Fig. 9 representa a distribuição

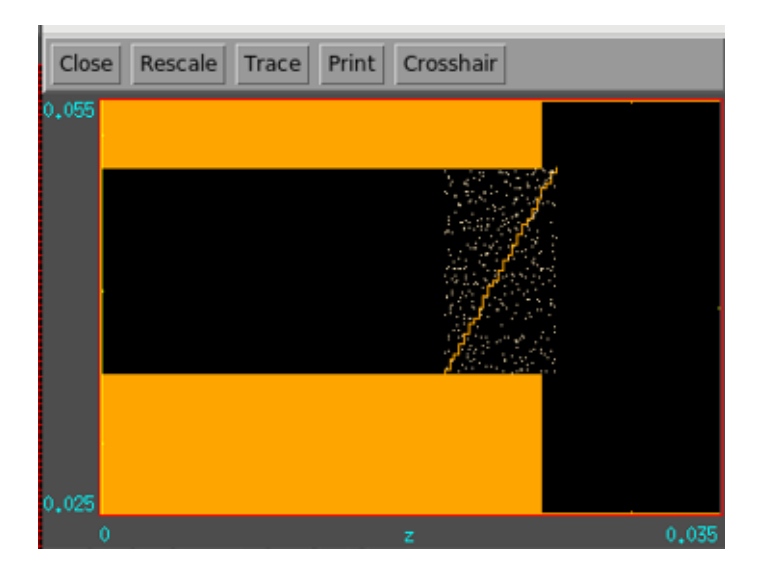

Figura 8 – Região de emissão de elétrons. Os retângulos alaranjados representam as paredes do propulsor, e a linha diagonal indica a região de inserção dos elétrons na simulação.

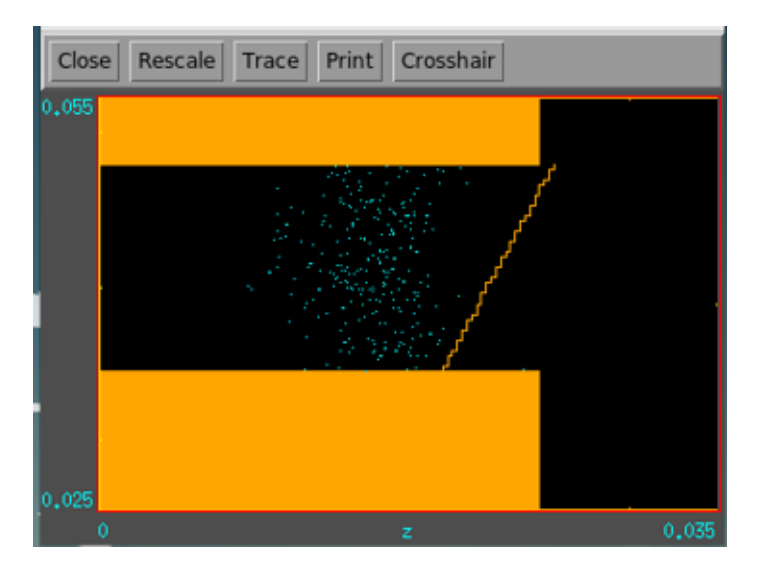

Figura 9 – Distribuição dos íons em um instante logo após o inicio da simulação.

dos íons em um instante logo após o inicio da simulação.

A intensidade do campo magnético esta reapresentada na Fig. 11, ele possui apenas a componente radial.

O potencial eletrostático é maior na região do ânodo, criando um circuito que o liga com o cátodo, gerando uma região onde os elétrons vão espiralar em volta da câmera e chocarão contra o gás de xenônio. O potencial máximo é de 300 V e o mínimo de 0 V.

As simulações no XOOPIC serão realizadas seguindo os parâmetros apresentados na Tabela 1, para assim realizar uma comparação com o VSim. Porém, o XOOPIC precisa de um parâmetro adicional, que representa o número de elétrons inseridos na simulação por segundo, ou seja, a taxa de inserção de elétrons. Essa taxa deverá ser

determinada de maneira empírica, executando simulações para diferentes valores dessa taxa. Foram executados 8 simulações com diferentes valores desse parâmetro, dos quais 4 foram selecionados para serem apresentados no Capítulo 5.

![](_page_33_Picture_2.jpeg)

Figura 10 – Densidade do gás neutro

![](_page_33_Figure_4.jpeg)

Figura 11 – Componente radial do campo magnético

![](_page_34_Picture_0.jpeg)

Figura 12 – Potencial Eletroestático no instante inicial da simulação

### 5 Resultados

### 5.1 Caso principal

Este foi o caso que obteve os resultados mais similares ao trabalho de referência  $Braga e Miranda 2019$ . Foi utilizado a taxa de inserção de partículas igual a  $1,12 \times$ 10<sup>22</sup>[partículas/seg]. O gráfico de convergência da Fig. 13 mostra o número de partículas que representam os elétrons (azul) e as que representam os íons (vermelho). Este gráfico mostra que a simulação converge para o estado estacionário.

![](_page_36_Figure_3.jpeg)

Figura 13 – Caso 1: Número de íons (vermelho) e elétrons (azul) em função do tempo

As figuras 14 e 15 mostram o potencial eletrostático obtido no Caso 1 e a simulação de Braga e Miranda (2019) , respectivamente. Dessa figura observa-se que o campo elétrico no VSim é mais potente na saída do propulsor do que o observado no XOOPIC. Mas apesar desta discrepância, seguiu o mesmo padrão de intensidade dentro do propulsor, decai gradativamente quando alcança a saída e ocorre queda abrupta de aproximadamente 50% da potência quando ultrapassa  $Z = 0.03[m]$ .

O gráfico da velocidade axial simulado no XOOPIC (Fig. 16) foi bem similar ao gráfico da velocidade axial de referência (Fig. 17), se mantendo constante ao longo do eixo Z e aumentando a velocidade drasticamente na saída do propulsor. Comparando o gráfico de velocidade com o gráfico do potencial eletrostático, percebemos que a velocidade cresce bastante quando o potencial eletrostático decai drasticamente, por isso na simulação do

![](_page_37_Figure_1.jpeg)

Figura 14 – Caso 1: Potencial Eletrostático

![](_page_37_Figure_3.jpeg)

Figura 15 – Potencial Eletrostático de referência [Braga e Miranda 2019]

XOOPIC o acréscimo de velocidade acontece antes da simulação de referência, pelo fato do potencial também estar deslocado na mesma proporção.

Em relação as medidas das velocidades, perto de  $Z = 0[m]$  na Fig. 16, existe um pequeno número de partículas que ganharam velocidade significativa em relação ao mesmo intervalo no gráfico de referência. No restante do comprimento, a velocidade das partículas foram bem similares, com um pequeno número de partículas indo na direção contrária perto de  $Z = 0.025[m]$  e atingindo a velocidade máxima de aproximadamente 20000 m/s em  $Z = 0.035[m]$ .

![](_page_38_Figure_3.jpeg)

Figura 16 – Velocidade Axial Caso 1

As Figs. 18 e 19 mostram a distribuição dos íons obtida do Caso 1 e da simulação de referência,respectivamente. Percebe-se uma diferença bem aparente na saída do propulsor. Apesar de saírem do propulsor com a mesma velocidade, as partículas do gráfico de referência parecem mais dispersos do que as partículas simuladas no XOOPIC, que saíram como um jato. Uma possível explicação para essa diferença pode ser devido ao fato de que os íons de xenônio ganharam velocidade axial antes de saírem da câmera do propulsor na simulação do XOOPIC, enquanto na simulação de referência, os íons adquiriram bastante velocidade quando já estavam na saída do propulsor após  $Z = 0.03[m]$ , assim as paredes do propulsor não confinaram as partículas e limitaram o movimento delas.

![](_page_39_Figure_1.jpeg)

Figura 17 – Velocidade Axial de referência [Braga e Miranda 2019]

![](_page_39_Figure_3.jpeg)

Figura 18 – Caso 1: Distribuição de íons

![](_page_40_Figure_1.jpeg)

Figura 19 – Distribuição dos íons da simulação de referência [Braga e Miranda 2019]

### 5.2 Outros casos

#### 5.2.1 Caso 2

Foi utilizado uma taxa de inserção de elétrons de  $1, 12 \times 10^{21}$ [partículas/seg] para a realização deste caso. Foi realizado antes da simulação do caso 1, e o número de partículas ainda estava no caminho de convergir, como mostrado na Fig. 20.

Os íons de xenônio se comportaram similarmente a simulação do caso 1, mantendo o mesmo formato na saída, mesmo com um número menor de partículas.

Os valores das velocidades axiais também foram bem semelhantes, pela queda abrupta do campo elétrico ocorrer na borda de saída do canal, um número maior de íons foram acelerados ainda dentro da câmera, ocasionando na Fig. 23 um número maior de partículas aceleradas antes de  $Z = 0.025[m]$ . Apesar desta aceleração deslocada, a velocidade axial máxima atingiu um valor próximo da simulação de referência e do Caso 1.

![](_page_41_Figure_1.jpeg)

Figura 20 – Caso 2: Número de íons (vermelho) e elétrons (azul) em função do tempo

![](_page_41_Figure_3.jpeg)

Figura 21 – Caso 2: Potencial eletrostático

![](_page_42_Figure_1.jpeg)

Figura 22 – Caso 2: Distribuição de íons

![](_page_42_Figure_3.jpeg)

Figura 23 – Velocidade Axial Caso 2

#### 5.2.2 Caso 3

Para este caso foi utilizado a taxa de inserção de partículas de 1,  $12 \times 10^{20}$ [partículas/seg]. A queda gradual do campo elétrico ocorreu dessa vez dentro do propulsor, aproximadamente  $Z = 0.02[m]$  como mostrado na Fig. 25, com isso um número maior de íons começaram

a ser acelerados nesta mesma distância (Fig. 26). Pelo gráfico de convergência (Fig. 24), percebemos que o número de partículas ainda estavam bem longe de convergir, apesar de ter sido simulado no mesmo tempo do Caso 1.

![](_page_43_Figure_2.jpeg)

Figura 24 – Caso 3: Número de íons (vermelho) e elétrons (azul) em função do tempo

![](_page_43_Figure_4.jpeg)

Figura 25 – Caso 3: Potencial eletrostático

![](_page_44_Figure_1.jpeg)

Figura 26 – Velocidade Axial Caso 3

#### 5.2.3 Caso 4

Para este caso foi utilizado a maior taxa de inserção de partículas das simulações realizadas neste trabalho,  $1.12 \times 10^{23}$  [partículas/seg]. Devido a grande quantidade de partículas, foi necessário bastante tempo de processamento, que resultou em bastante tempo para chegar nos resultados preliminares.

![](_page_45_Figure_1.jpeg)

Figura 27 – Caso 4: Potencial eletrostático

![](_page_45_Figure_3.jpeg)

Figura 28 – Caso 4: Distribuição de íons

### 6 Conclusão

Neste trabalho foram realizadas simulações com o XOOPIC, e a convergência foi demonstrada através do número de partículas em função do tempo (Fig. 13).

Foram realizadas um total de 8 simulações com diferentes valores da taxa de inserção de elétrons (partículas/seg), das quais 4 foram selecionadas para este trabalho. Dessas simulações, o caso 1 foi o que gerou resultados mais próximos do [Braga e Miranda 2019] e de convergir.

O tempo de convergência da simulação do XOOPIC foi de 1 mês e 10 dias, enquanto na simulação de referência foi de 4 dias. Isso pode ser devido ao uso do parâmetro de escala do software usado na simulação de referência (VSim), que reduz a geometria do propulsor, diminuindo o tempo de simulação [Taccogna et al. 2005].

Na simulação exemplo feita por Taccogna et al. (2005), podemos perceber ainda mais similaridades com os resultados do campo elétrico e da velocidade axial, validando ainda mais a simulação feita pelo XOOPIC.

As simulações obtidas com XOOPIC são qualitativamente bem próximas daquelas com VSim, por exemplo, o potencial eletrostático (Fig. 14). Além disso, os valores quantitativos estão bem próximos também, tais como o valor máximo do potência, o máximo valor da velocidade axial dos íons (Fig. 16).

Apesar dos valores máximos do potencial elétrico e velocidades axiais serem bem próximos, os resultados do XOOPIC foram um pouco mais deslocados a esquerda. Essa diferença pode ser devido aos programas XOOPIC e VSim resolverem as equações com métodos numéricos diferentes, talvez o XOOPIC tenha algum parâmetro adicional de simulação que não foi verificada (Para isso, é necessário estudar o manual do XOOPIC). Talvez possa ser também pela diferença no parâmetro de escala do Vsim, no qual usa para acelerar a simulação, já no XOOPIC não usamos esse parâmetro.

Por essa diferença no potencial eletroestático, pode ter ocasionado a diferença da velocidade axial V<sup>z</sup> em função de Z (Fig. 16) e na distribuição de íons de xenônio na saída do propulsor, já que na simulação de referência os íons foram acelerados na saída do propulsor e na simulação do XOOPIC foram acelerados ainda dentro da câmera.

Concluindo, este trabalho demonstra que é possível fazer simulações do propulsor Hall com código livre, e que reproduz resultados na literatura. O código pode ser obtido de maneira gratuita no endereço https://gitlab.com/rmiracer/phall2dsim.git.

Como sugestão para trabalhos futuros:

- 1. Investigar a fundo o manual do XOOPIC
- 2. Acrescentar cálculos do impulso, impulso específico e eficiência.

## Referências

BEATTIE, J. N. M. J. R.; ROBSON, R. R. Status of xenon ion propulsion technology. Journal of Propulsion and Power, v. 7, p. 145–150, 1990. Citado na página 17.

BRAGA, L. L.; MIRANDA, R. A. Particle-in-cell numerical simulation of the phall-iic hall thruster. Journal of Physics: Conference Series, n. 1365 012013, p.  $2 - 4$ , 2019. Citado 7 vezes nas páginas 9, 32, 37, 38, 40, 41 e 47.

BRUHWILER D., G. R. E. C. J. R. V. J. P. M. P. E. E. L. W. P. e. S. B. A. Particle-in-cell simulations of plasma accelerators and electron-neutral collisions. Phys. Rev. Special Topics: Accel. and Beams, v. 4, n. 101302, 2001. Citado na página 31.

CHOI, Y.; MAHALINGAM, S.; LIKHANSKII, A. Predicting hall thruster operational lifetime with computational models. In: 2012 IEEE Aerospace Conference. [S.l.: s.n.], 2012. p. 1–13. Citado na página 18.

FIFE, M. M.-S. J. M.; SZABO, J. A numerical study of low-frequency discharge oscillations in hall thrusters. AIAA-97-3052, 1997. Citado na página 15.

GOEBEL, D. M.; KATZ, I. Fundamentals of Electric Propulsion: Ion and Hall Thrusters. [S.l.]: JPL Space Science and Technology Series, 2008. v. 1. Citado 10 vezes nas páginas 9, 15, 17, 18, 19, 20, 22, 23, 24 e 26.

HIRAKAWA, M.; ARAKAWA, Y. Numerical simulation of plasma particle behavior in a hall thruster. America Institute of Aeronautics and Astronautics, 1996. Citado na página 15.

KNAUER, W.; POESCHEL, R. L.; WARD, J. W. The radial field kaufman thruster. In: 7th Electric Propulsion. Williamsburg, Virginia: [s.n.], 1969. Citado na página 17.

LAPOINTE, M. et al. Mw-class electric propulsion system designs for mars cargo transport. In: . [S.l.: s.n.], 2011. ISBN 978-1-60086-953-2. Citado 2 vezes nas páginas 9 e 27.

MASKE, T. D. Plasma properties and performance of mercury ion thrusters. AIAA Journal, v. 9, p. 205–212, 1971. Citado na página 17.

MOORE, R. D. Magneto-electrostatic contained plasma ion thruster. n. AIAA-1969-260, 1969. Citado na página 17.

POTRIVITU, G.-C. et al. A review of low-power electric propulsion research at the space propulsion centre singapore. Aerospace, Multidisciplinary Digital Publishing Institute, v. 7, n. 6, p. 67, 2020. Citado na página 18.

SOVEY, J. S. Improved ion containment using a ring-cusp ion thruster. Journal of Spacecraft, v. 21, n. AIAA-1969-260, p. 488–495, 1984. Citado na página 17.

SOVEY, J. S.; KING, H. J. Status of 30-cm mercury ion thruster development. n. TMX-71603, 1974. Citado na página 17.

TACCOGNA, F. et al. Plasma flow in a hall thruster. Physics of Plasmas, v. 12, 04 2005. Citado na página 47.

TECH-X. OOPIC ProTM Object-Oriented Particle-in-Cell Simulation User's Manual. [S.l.]. Citado na página 31.

TECH-X. VSim QuickStarter. [S.l.]. Citado 2 vezes nas páginas 9 e 32.